# **Table of Contents**

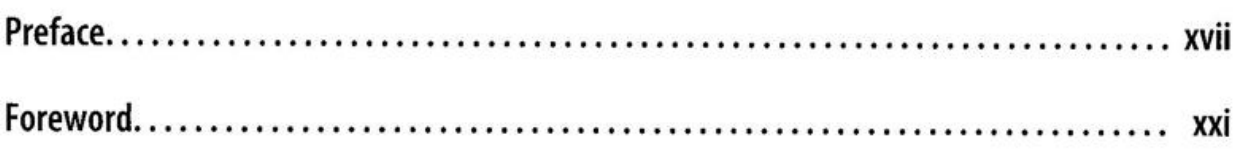

# **Parti. Deep Learning in Practice**

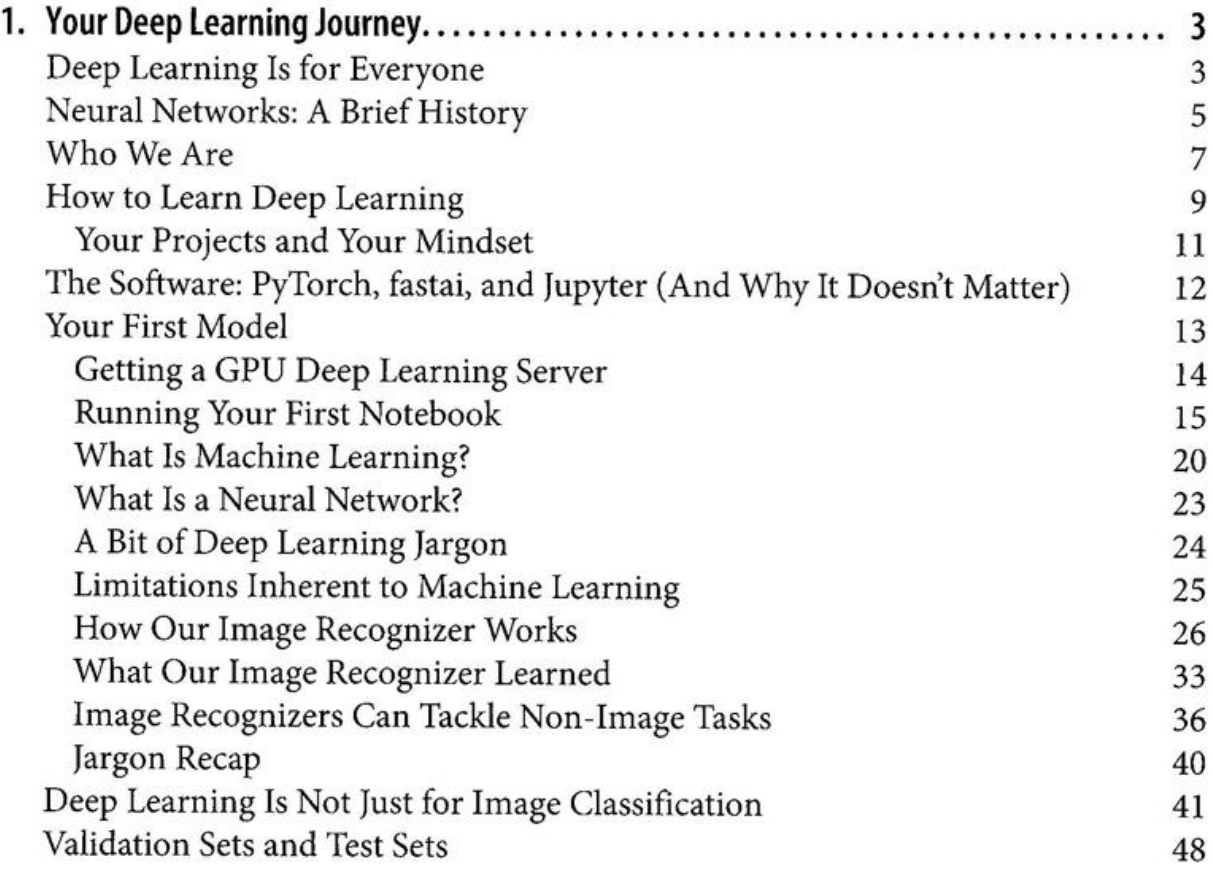

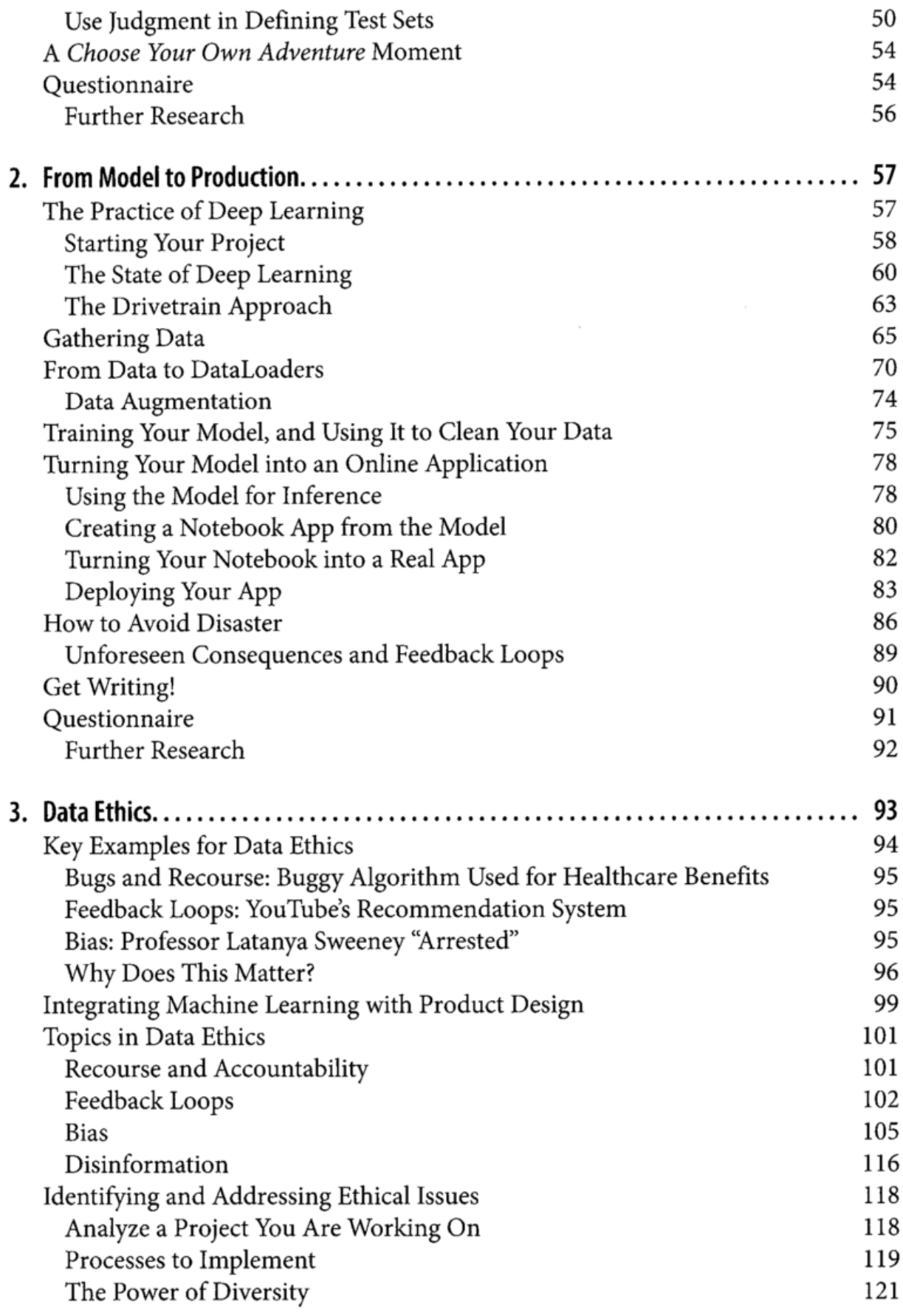

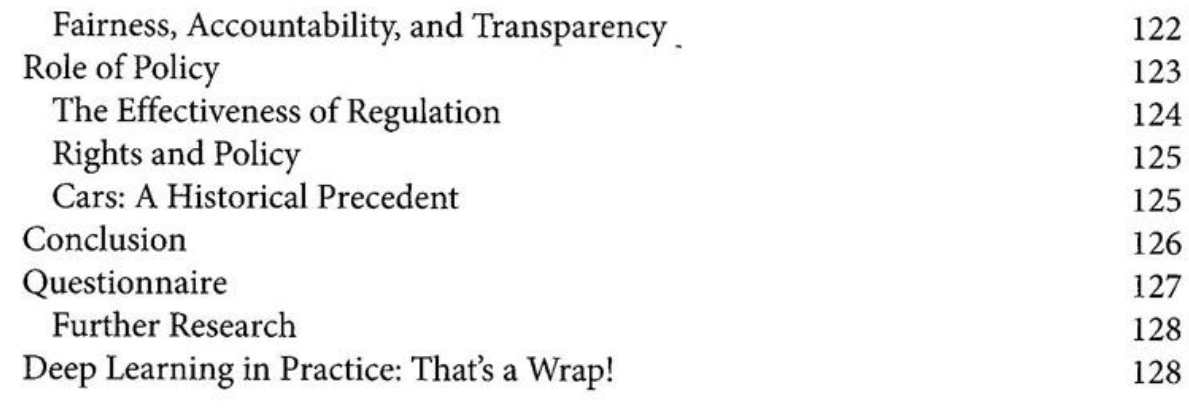

### Part II. Understanding fastai's Applications

 $\mathcal{R}$ 

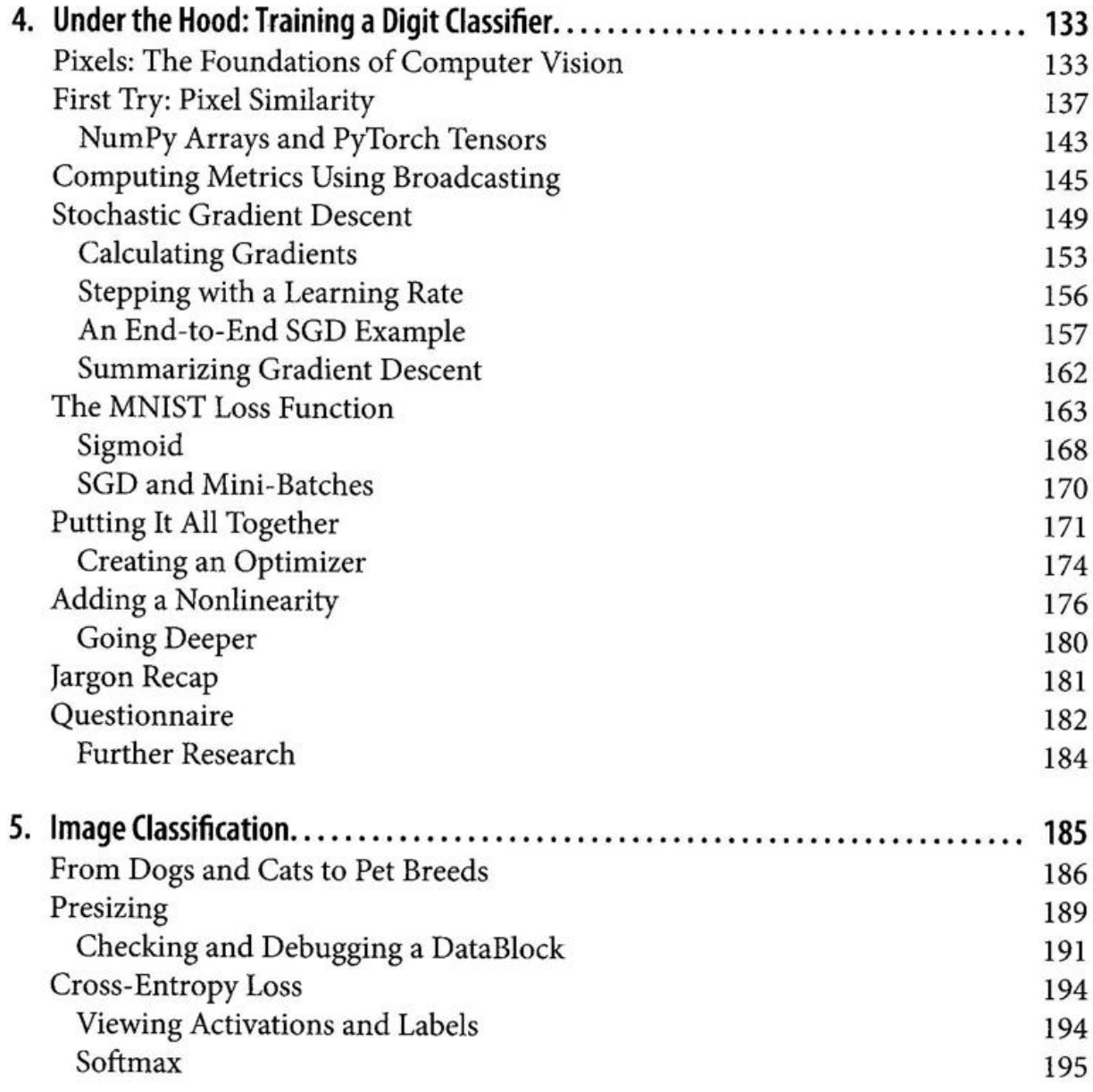

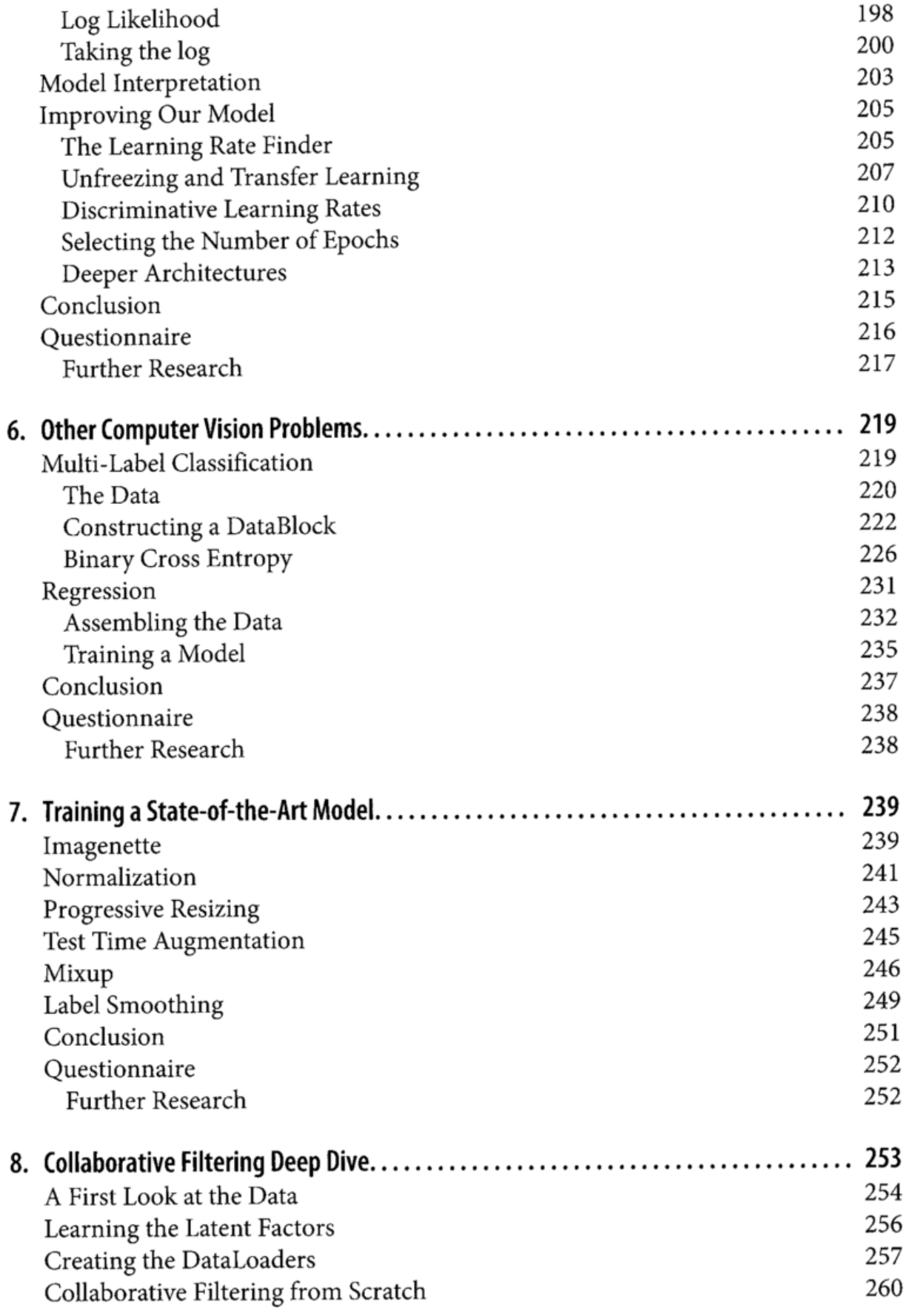

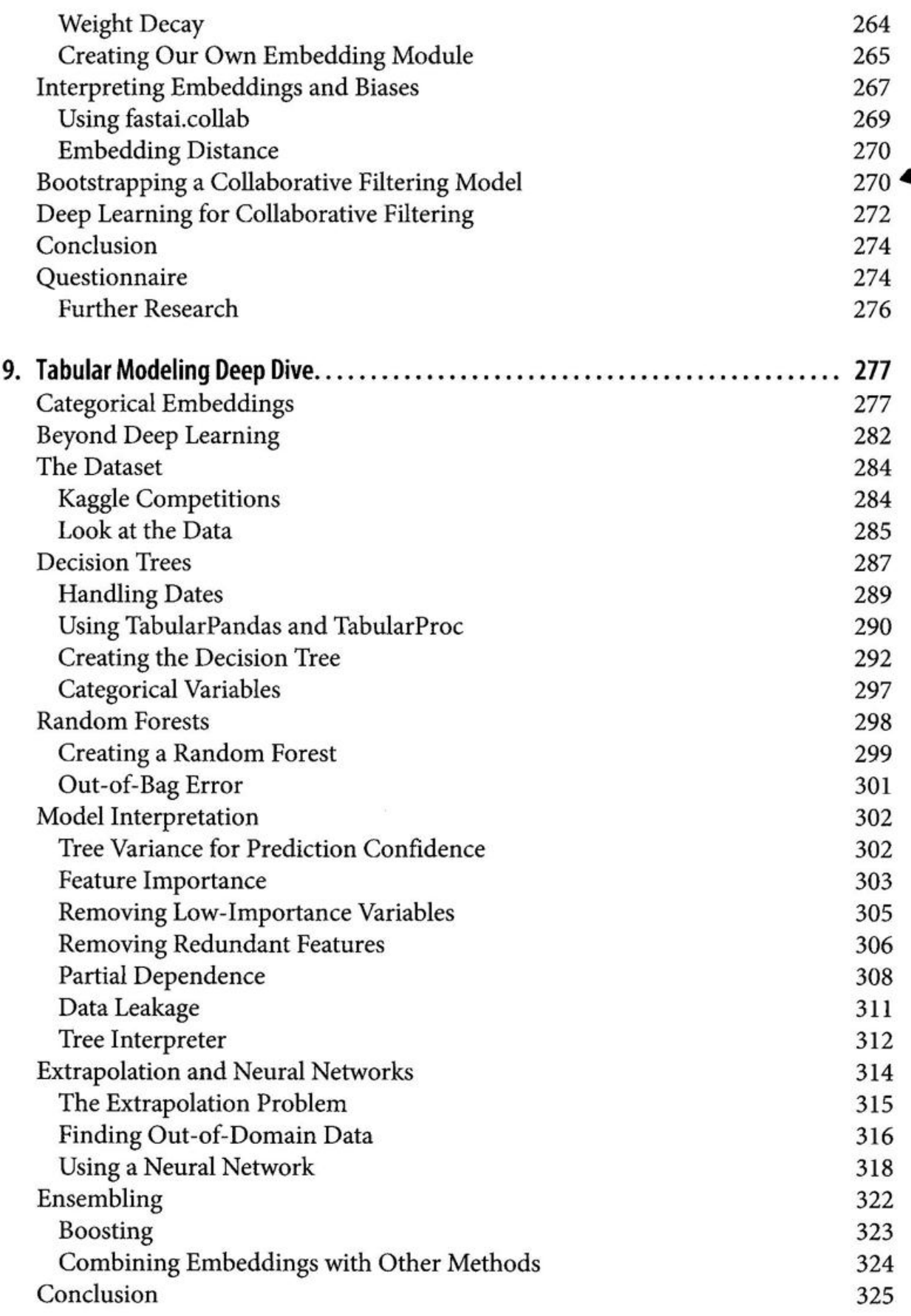

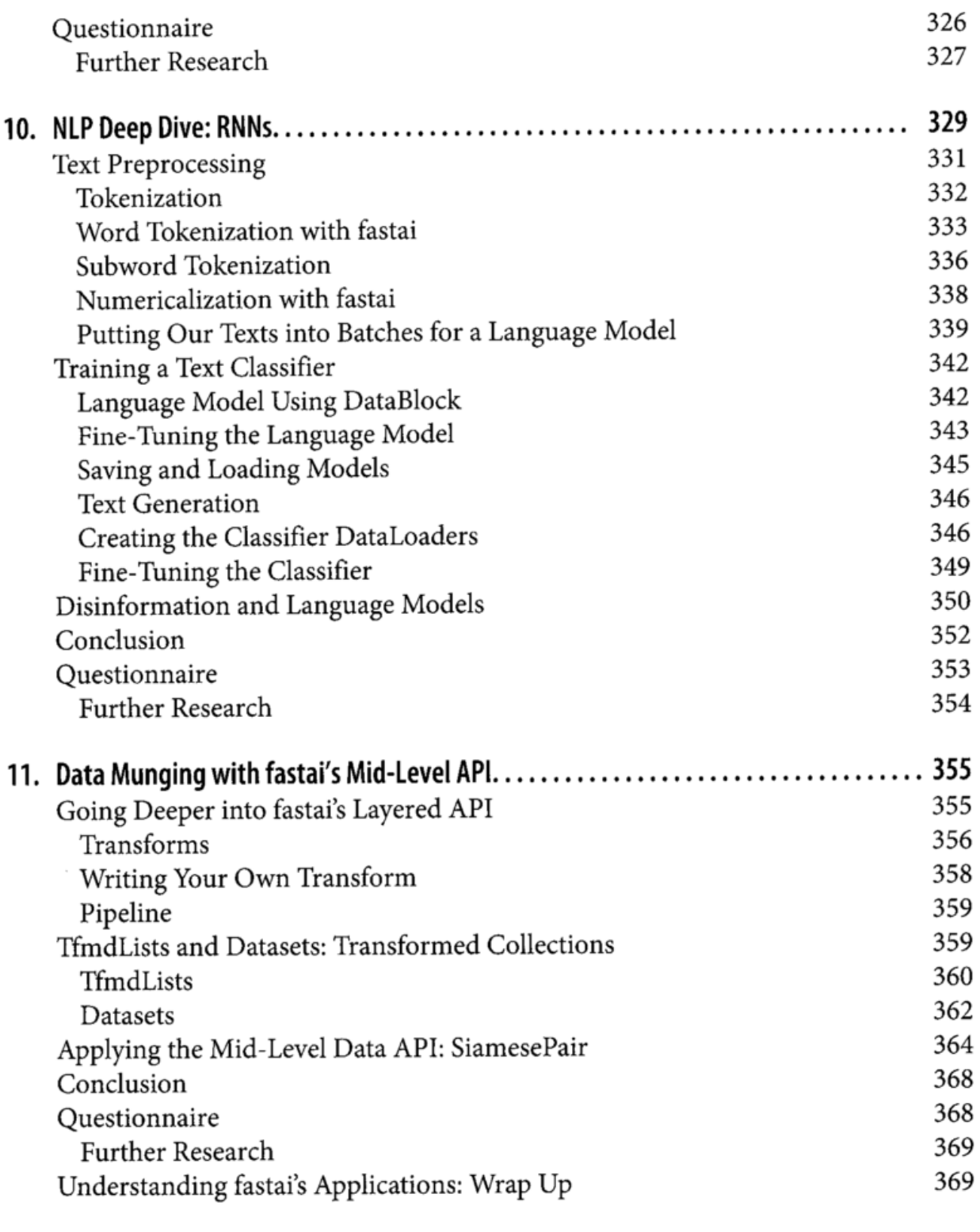

# Part III. Foundations of Deep Learning

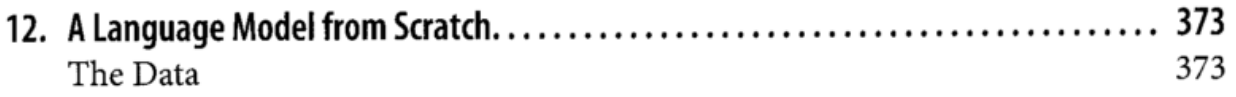

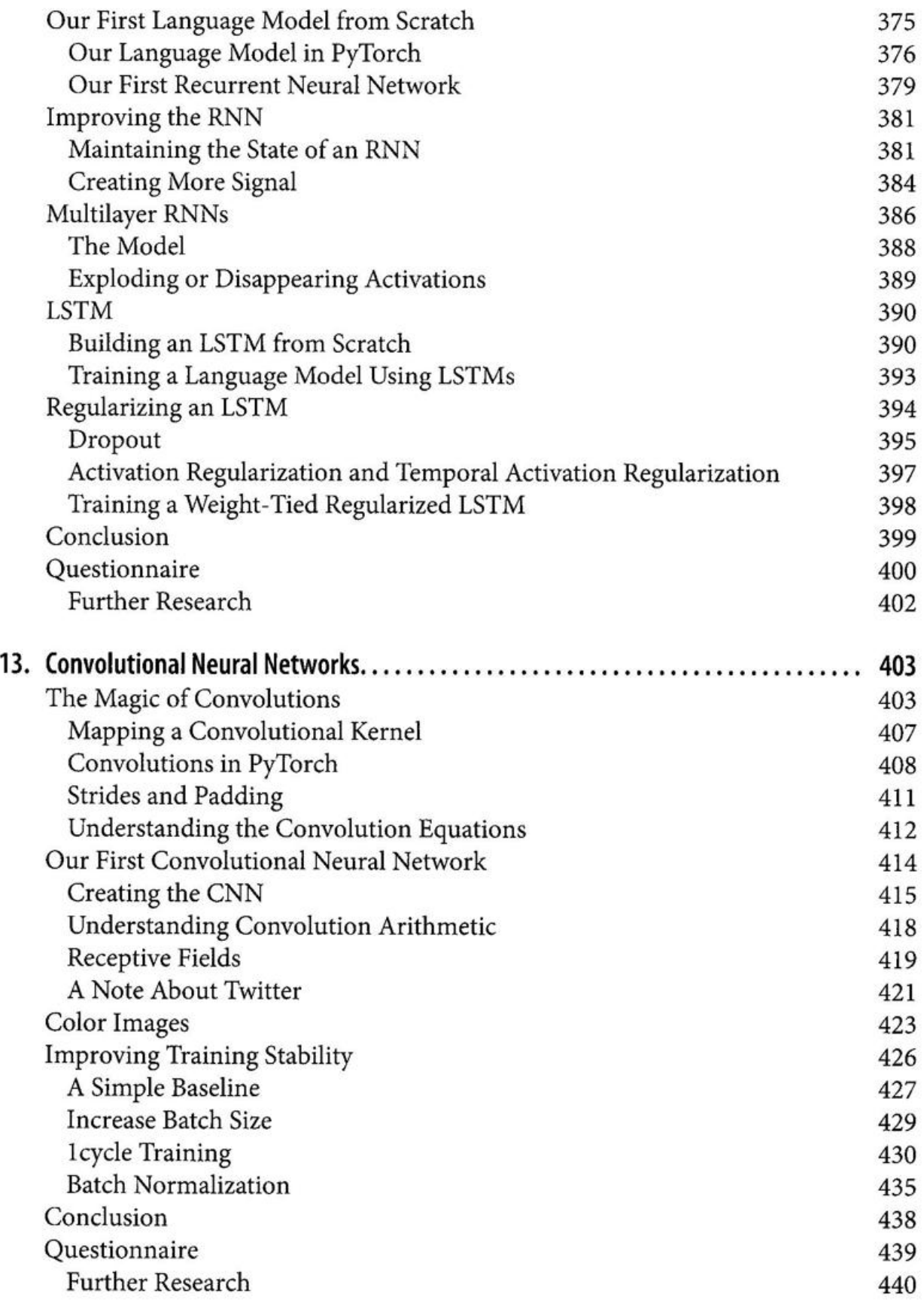

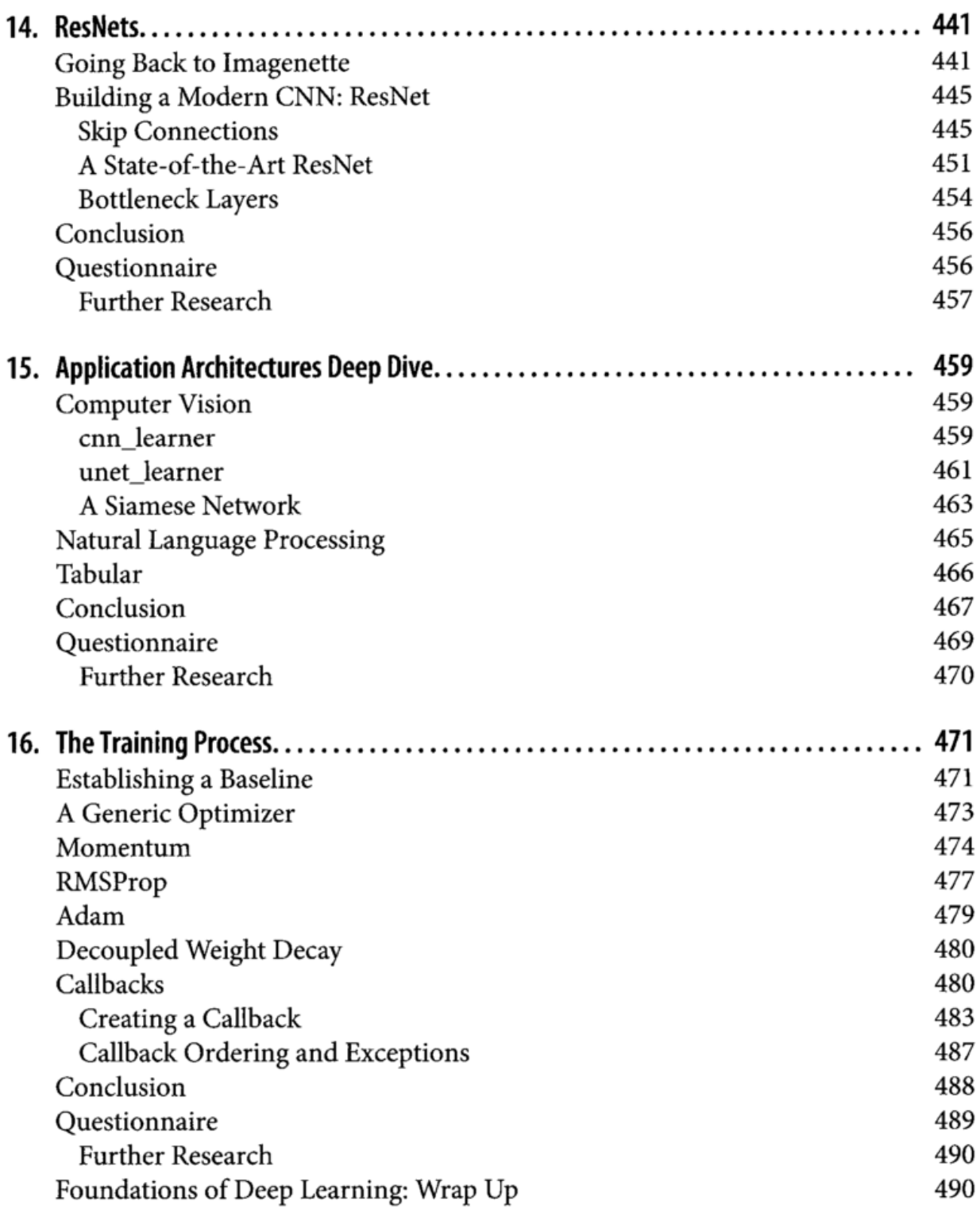

# Part IV. Deep Learning from Scratch

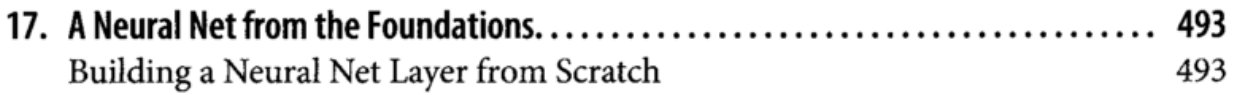

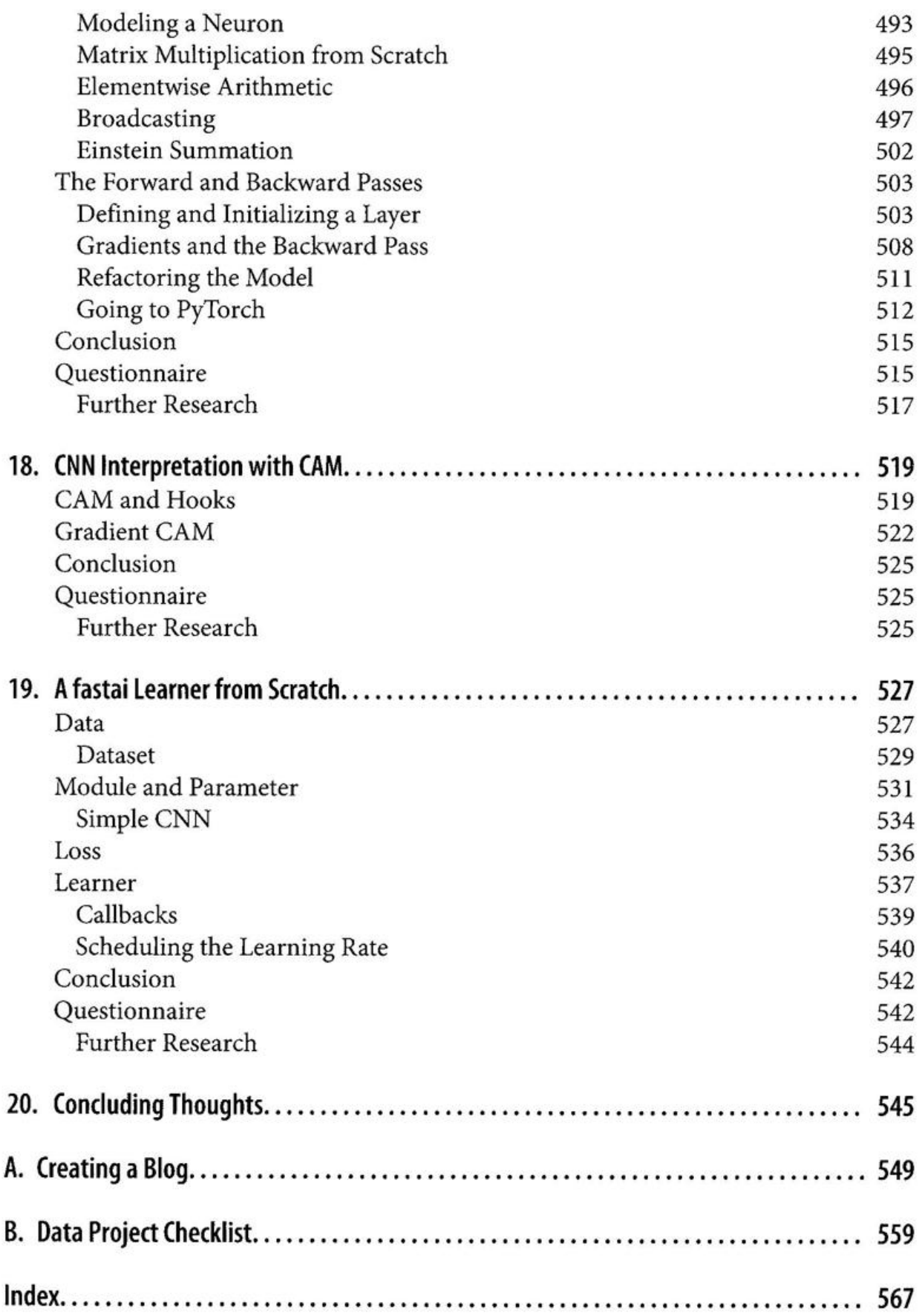